Правительство Санкт-Петербурга Комитет по науке и высшей школе

Санкт-Петербургское государственное бюджетное профессиональное образовательное учреждение «АКАДЕМИЯ ТРАНСПОРТНЫХ ТЕХНОЛОГИЙ»

ПРИНЯТО на заседании педагогического совета Протокол от «26» апреля 2023 г. N<sup>o</sup> 5

## УТВЕРЖДЕНО

Приказом директора СПб ГБПОУ «АТТ» от «26» апреля 2023 г. № 872/149а

> ДОКУМЕНТ ПОДПИСАН ЭЛЕКТРОННОЙ ПОДПИСЬЮ

# **РАБОЧАЯ ПРОГРАММА**

Сертификат: 51E4F9F4003A6C1DB6E3482902CD8CCB Владелец: Корабельников Сергей Кимович Действителен: с 12.04.2023 до 05.07.2024

Учебная практика: УП.01.01 Учебная практика

Специальность: 23.02.02 Автомобиле- и тракторостроение

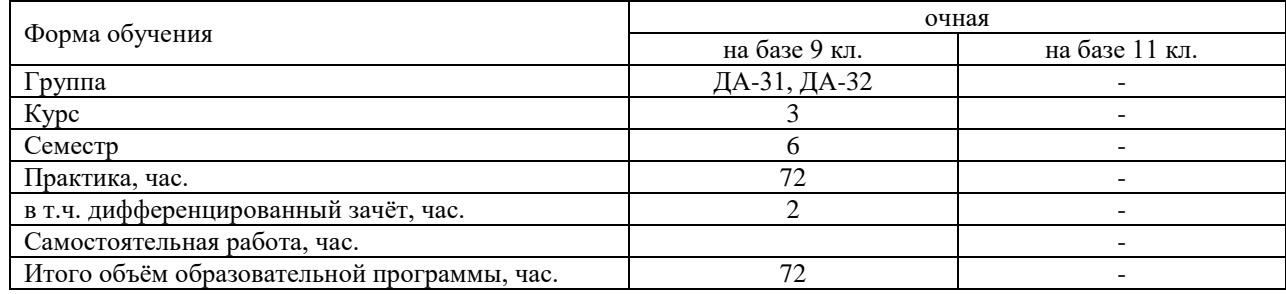

Рабочая программа составлена в соответствии с требованиями Федерального государственного образовательного стандарта (далее ФГОС) среднего профессионального образования (далее СПО) по специальности 23.02.02Автомобиле – и тракторостроение, утвержденного приказом Министерства просвещения РФ №634 от 29 июля 2022года.

Разработчик:

Мастер производственного обучения СПб ГБПОУ «АТТ» Ванькаев Н.Т.

Рассмотрено и одобрено на заседании цикловой комиссии № 14 «Профессиональная подготовка и практика» Протокол № 8 от «09» марта 2023 г.

Председатель ЦК Румянцев А.В.

Проверено:

Зав. библиотекой Кузнецова В.В.

Методист Потапова Ю.В.

Зав. методическим кабинетом Мельникова Е.В.

Рекомендовано и одобрено: Методическим советом СПб ГБПОУ «АТТ» Протокол № 4 от «29» марта 2023 г.

Председатель Методического совета Вишневская М.В., зам. директора по УР

Акт согласования с работодателем № 5 от «26» апреля 2023 г.

## **Содержание**

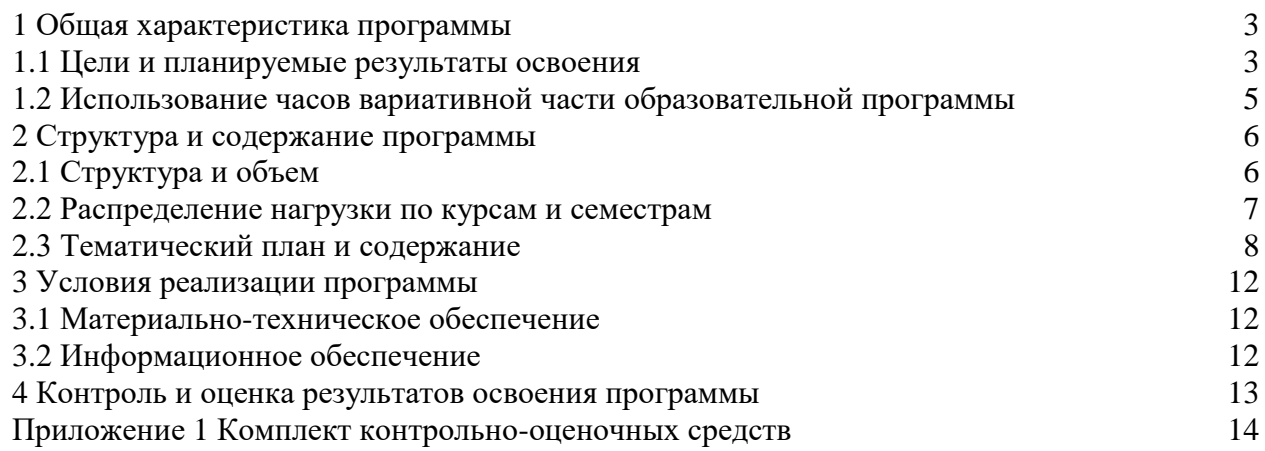

#### **1.1 Цели и планируемые результаты освоения программы**

**Цели учебной практики:** направлена на формирование у обучающихся общих и профессиональных компетенций, приобретение практического опыта и реализуется в рамках профессионального модуля по каждому из видов профессиональной деятельности.

ВД.01- Конструирование автотракторной техники и компонентов.

**Задачи учебной практики**: в результате изучения обучающийся должен

Иметь практический опыт:

ПО1 – разборки и сборки агрегатов и узлов автотракторной техники, и их компонентов.

ПО2 - проектирование простых изделий автотракторной техники с использованием специализированного ПО.

ПО3 - работы по корректировке технической документации.

Уметь:

У1- определять конструктивные особенности узлов и деталей автотракторной техники.

У2 - производить расчет основных параметров двигателей внутреннего сгорания.

У4 - выполнять работы по проектированию деталей и узлов автотракторной техники.

Знать:

З1 - конструкцию, принцип действия и технические характеристики агрегатов автотракторной техники.

З2 - нормативные требования по оформлению конструкторской документации.

**Прохождение учебной практики направлено на формирование следующих общих и профессиональных компетенций или их составляющих (элементов).**

Общие компетенции.

ОК 01 Выбирать способы решения задач профессиональной деятельности применительно к различным контекстам.

ОК 02 Использовать современные средства поиска, анализа и интерпретации информации, и информационные технологии для выполнения задач профессиональной деятельности.

ОК 03 Планировать и реализовывать собственное профессиональное и личностное развитие, предпринимательскую деятельность в профессиональной сфере, использовать знания по финансовой грамотности в различных жизненных ситуациях.

ОК 04 Эффективно взаимодействовать и работать в коллективе и команде.

ОК 05 Осуществлять устную и письменную коммуникацию на государственном языке Российской Федерации с учетом особенностей социального и культурного контекста.

ОК 06 Проявлять гражданско-патриотическую позицию, демонстрировать осознанное поведение на основе традиционных общечеловеческих ценностей, в том числе с учетом гармонизации межнациональных и межрелигиозных отношений, применять стандарты антикоррупционного поведения.

ОК 07 Содействовать сохранению окружающей среды, ресурсосбережению, применять знания об изменении климата, принципы бережливого производства, эффективно действовать в чрезвычайных ситуация.

ОК 08 Использовать средства физической культуры для сохранения и укрепления

здоровья в процессе профессиональной деятельности и поддержания необходимого уровня физической подготовленности.

ОК 09 Пользоваться профессиональной документацией на государственном и иностранном языках.

Профессиональные компетенции.

ПК 1.1. Разрабатывать 3D-модели, чертежи компонентов автотранспортных

средств (далее - АТС) по имеющимся проработкам.

ПК 1.2. Осуществлять корректировку конструкторской документации по результатам согласования с конструкторскими и технологическими подразделениями.

ПК 1.3. Устанавливать соответствие параметров конструкции компонентов автотракторной техники различной сложности требованиям конструкторской документации.

### **1.2 Использование часов вариативной части образовательной программы**

Учебная практика не предусматривает использование часов вариативной части.

## **2 Структура и содержание программы**

# **2.1 Структура и объем программы**

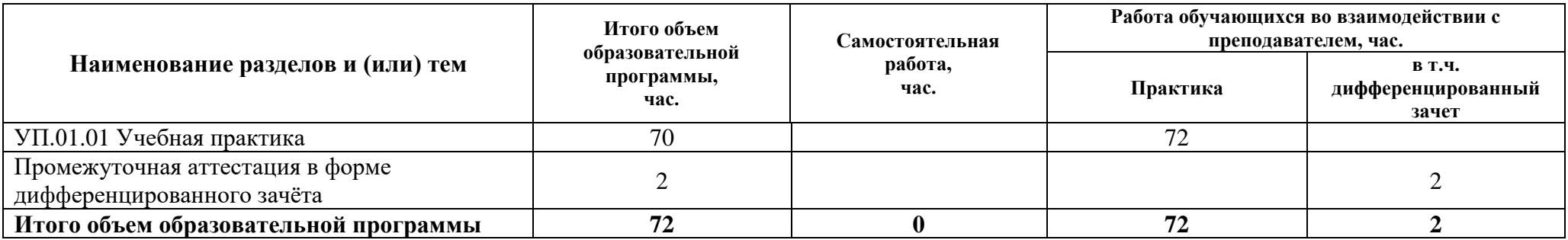

## **2.2 Распределение часов по курсам и семестрам**

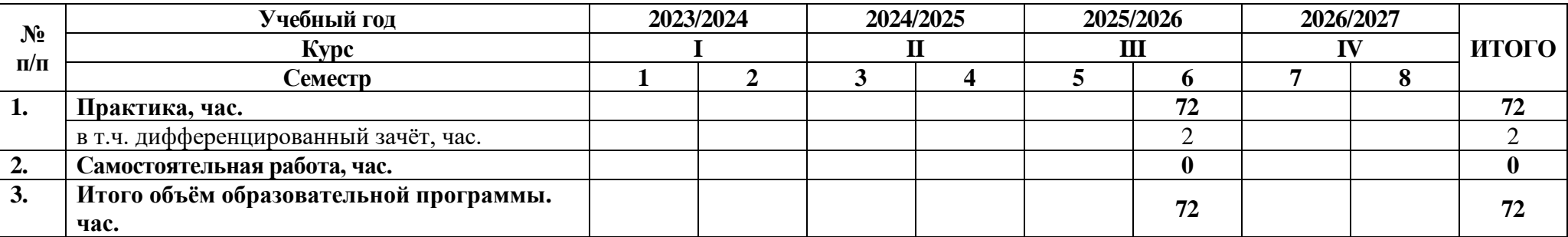

# **2.3 Тематический план и содержание программы**

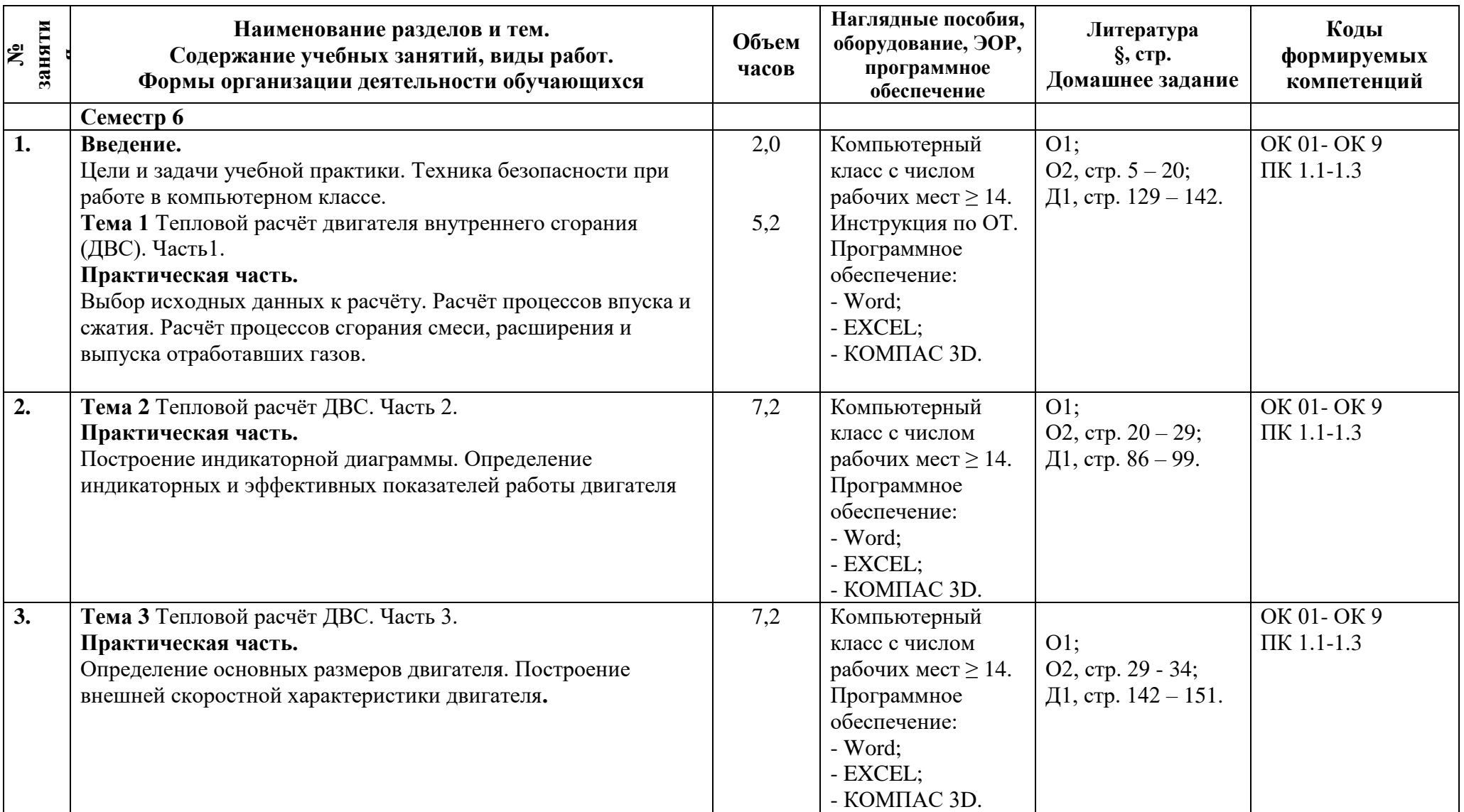

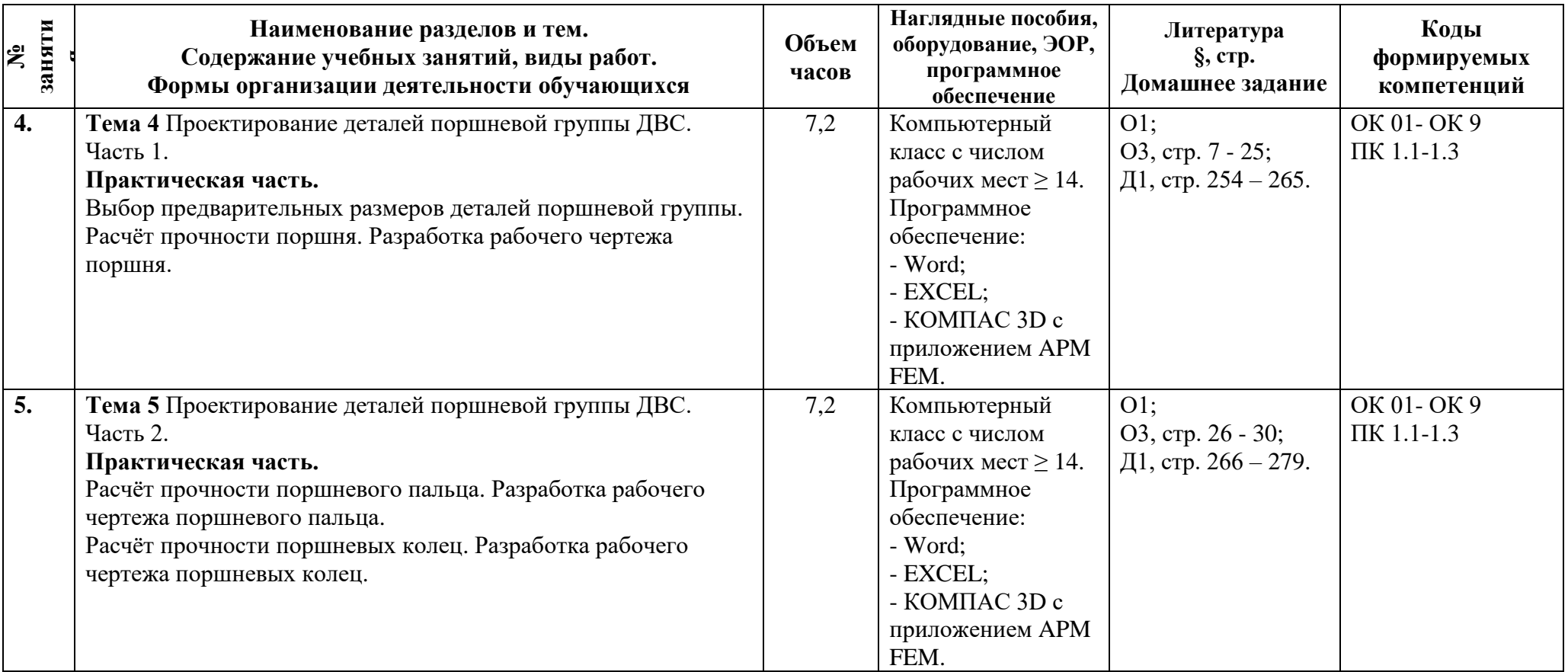

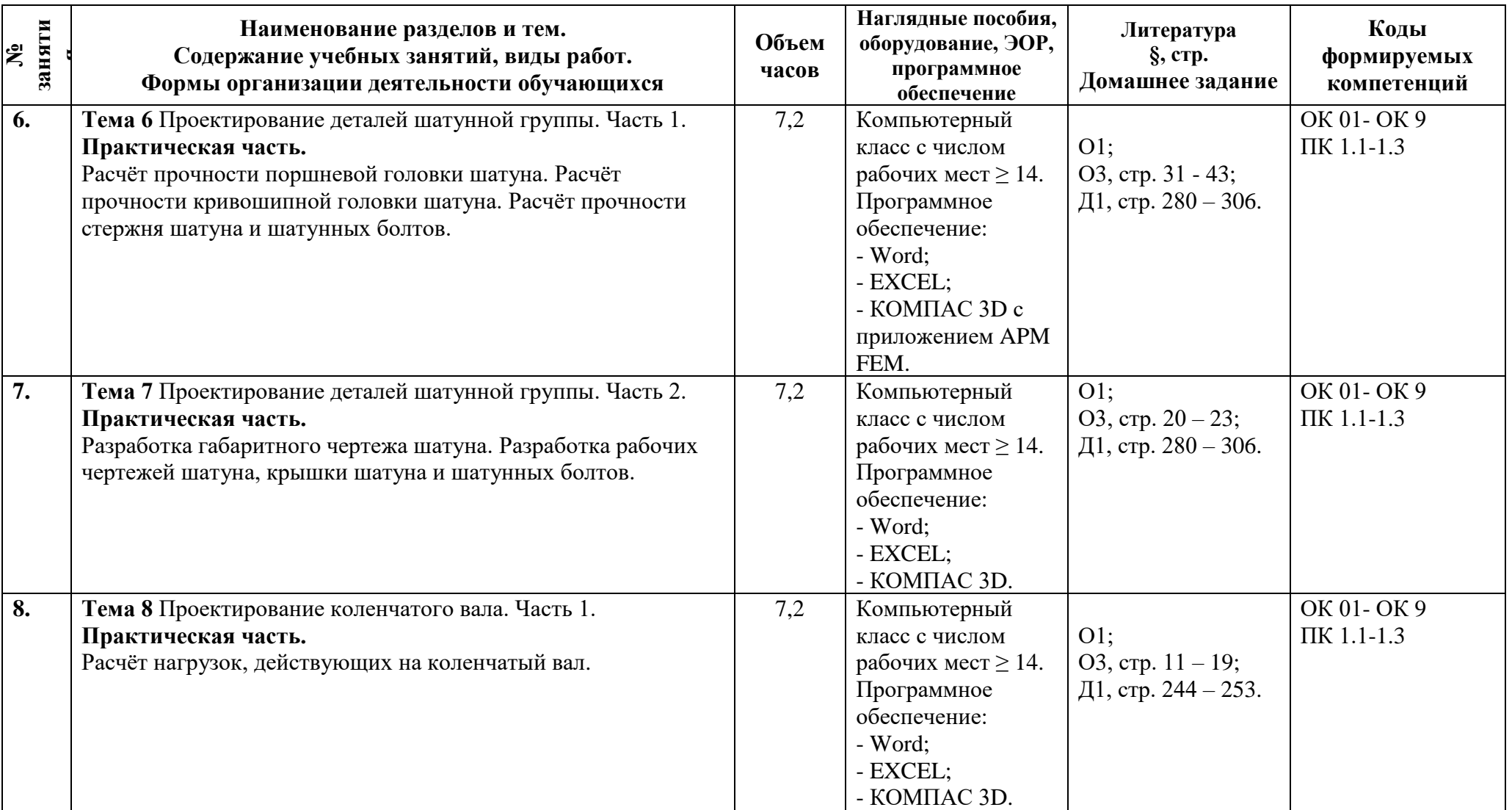

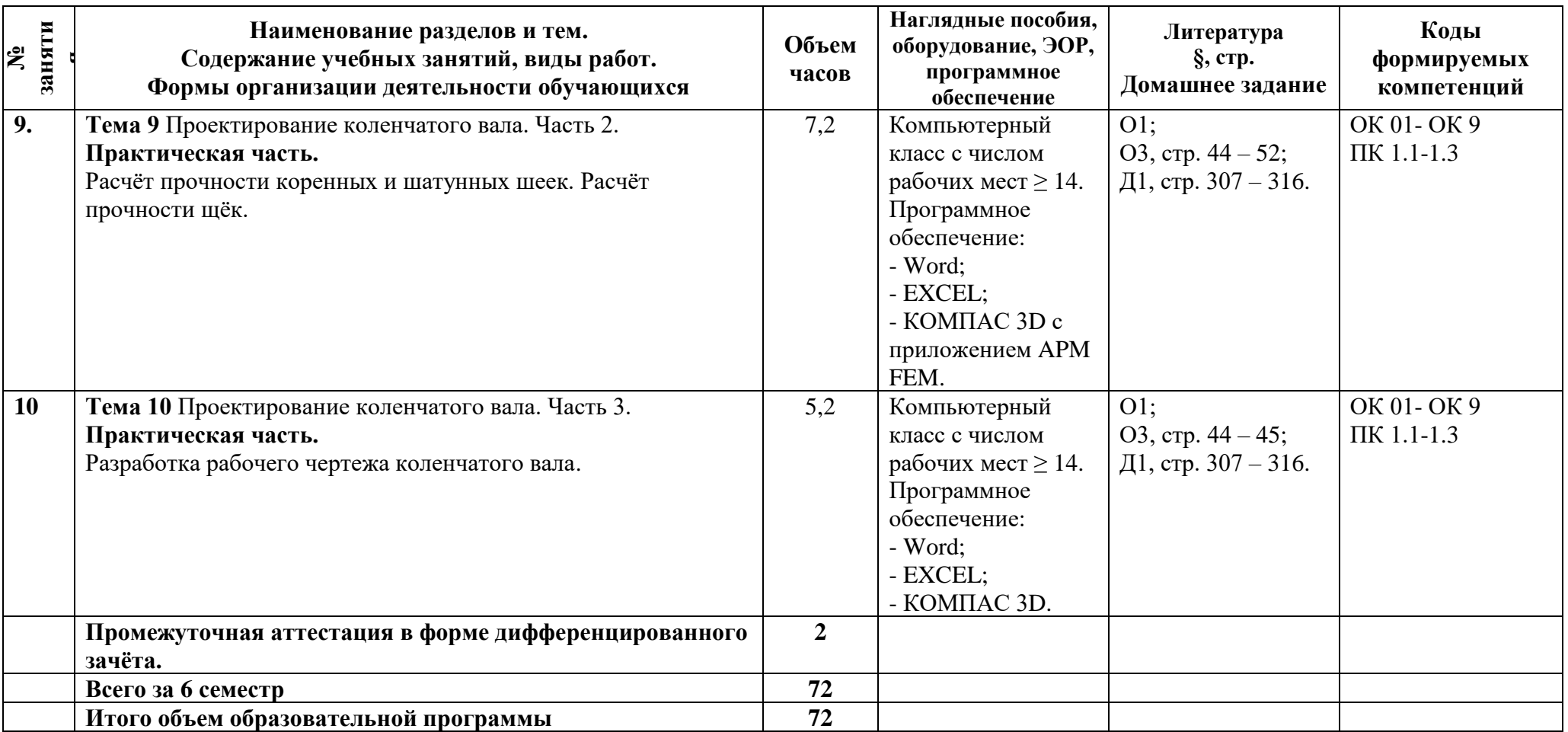

### **3.1 Материально-техническое обеспечение программы**

Для реализации программы предусмотрены учебные помещения.

1) Лаборатория «Конструкции и проектирования автотракторной техники», оснащённая:

- рабочее место преподавателя, оснащённое компьютером с лицензионным программным обеспечением;

- рабочие места для обучающихся, оснащённые компьютерами с лицензионным программным обеспечением;

- мультимедиапроектор.

### **3.2 Информационное обеспечение программы**

Для реализации программы библиотечный фонд имеет печатные и/или электронные образовательные и информационные ресурсы, рекомендуемые для использования в образовательном процессе.

### **Основная литература:**

О1 Зеер, В. А. Проектирование автомобилей и тракторов : учебное пособие / В. А. Зеер, Д. Л. Окладников, П. С. Литвинов. - Красноярск : Сиб. федер. ун-т, 2020. - 226 с. - ISBN 978-5-7638-4333-0. - Текст : электронный. - URL: https://znanium.com/catalog/product/1819359

О2 Методические рекомендации по выполнению теплового расчёта ДВС. Автор Ванькаев Н.Т., СПб, АТТ. 2018. – 34 с.

О3 Методические рекомендации по проектированию ДВС. Автор Ванькаев Н.Т., СПб, АТТ. 2018. – 57 с.

### **Дополнительная литература:**

Д1 Колчин А.И., Демидов В.П. Расчёт автомобильных и тракторных двигателей: Учеб. пособие для ВУЗов. – М.: Высшая школа, 2008. – 496 с.

## **4 Контроль и оценка результатов освоения программы**

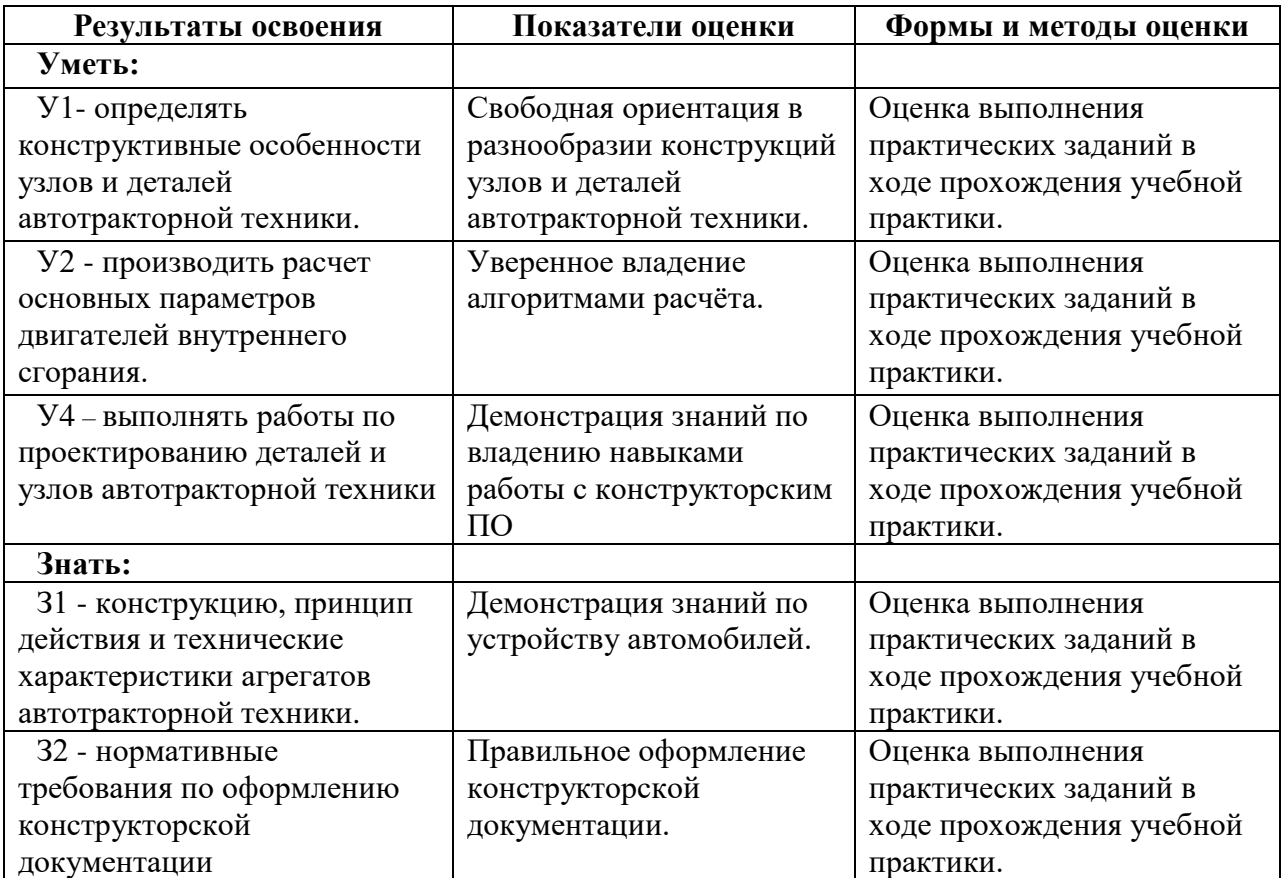

# **КОМПЛЕКТ КОНТРОЛЬНО-ОЦЕНОЧНЫХ СРЕДСТВ**

# Учебная практика: УП.01.01 Учебная практика

Специальность: 23.02.02 Автомобиле- и тракторостроение

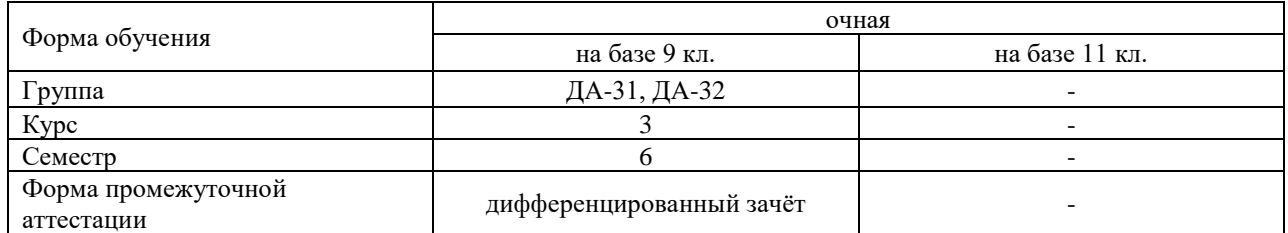

### Разработчик:

Мастер производственного обучения СПб ГБПОУ «АТТ» Ванькаев Н.Т.

Рассмотрено и одобрено на заседании цикловой комиссии № 14 «Профессиональная подготовка и практика» Протокол № 8 от «09» марта 2023г.

Председатель ЦК Румянцев А.В.

Проверено:

Методист Потапова Ю.В.

Зав. методическим кабинетом Мельникова Е.В.

Рекомендовано и одобрено: Методическим советом СПб ГБПОУ «АТТ» Протокол № 4 от «29» марта 2023 г.

Председатель Методического совета Вишневская М.В., зам. директора по УР

Акт согласования с работодателем № 5от «26» апреля 2023 г.

Принято на заседании педагогического совета Протокол №5 от «26» апреля 2023 г.

Утверждено Приказом директора СПБ ГБПОУ «АТТ» №872/149а от «26» апреля 2023 г.

### **1 Паспорт комплекта контрольно-оценочных средств**

### **1.1 Общие положения**

Контрольно-оценочные средства (КОС) предназначены для контроля и оценки образовательных достижений обучающихся, освоивших программу по учебной практике УП.01.01 Учебная практика

Комплект КОС включают контрольные материалы для проведения промежуточной аттестации в форме дифференцированного зачёта.

## **1.2 Распределение контрольных заданий по элементам умений и знаний**

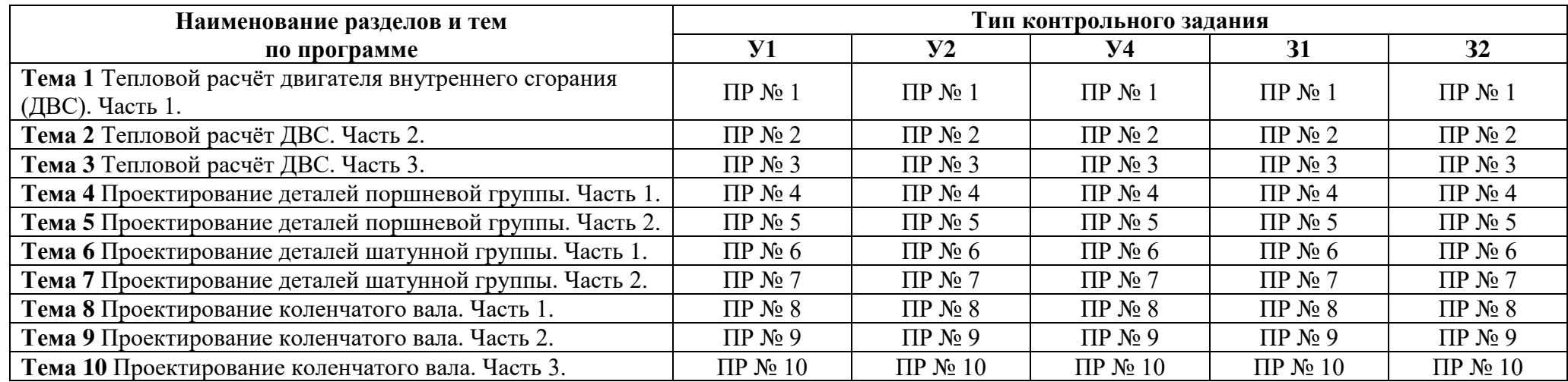

Условные обозначения: ПР – практическая работа.

#### **2 Пакет экзаменатора**

Условия проведения: дифференцированный зачёт проводится одновременно для всей группы на последнем занятии, путём выведения средней оценки за все запланированные программой практические работы по разделам учебной практики.

Условия приема: допускаются до сдачи дифференцированного зачёта студенты, выполнившие все практические работы и имеющие положительные оценки по их итогам.

Количество контрольных заданий:

- 10 практических работ

Время проведения: *2* часа.

Требования к содержанию, объему, оформлению и представлению:

дифференцированный зачёт включает все практические работы из каждого раздела учебной практики.

Оборудование: не используется.

Учебно-методическая и справочная литература: не используется.

Порядок подготовки: с условиями проведения и критериями оценивания студенты ознакомляются на первом занятии.

Порядок проведения: контрольные задания выполняются в течение учебной практики.

#### **2.2 Критерии и система оценивания**

Оценка «отлично» ставится, если студент получил все текущие аттестации в полном объёме и средняя оценка составляет 4,6 и более.

Оценка «хорошо» ставится, если студент получил все текущие аттестации в полном объёме и средняя оценка по заданиям составляет 3,6 - 4,5.

Оценка «удовлетворительно» ставится, если студент получил все текущие аттестации в полном объёме и средняя оценка по заданиям составляет 3,0 - 3,5.

Оценка «неудовлетворительно» ставится, если студент получил все текущие аттестации в полном объёме и средняя оценка составляет 2,9 и менее; если студент получил все текущие аттестации не в полном объёме или получил не все текущие аттестации.

### **3 Пакет экзаменующегося**

### **3.1 Перечень практических работ, подлежащих текущему контролю успеваемости**

- 1) Практическая работа №1 «Тепловой расчёт ДВС. Часть 1»
- 2) Практическая работа №2 «Тепловой расчёт ДВС. Часть 2»
- 3) Практическая работа №3 «Тепловой расчёт ДВС. Часть 3»
- 4) Практическая работа №4 «Проектирование деталей поршневой группы.Часть 1»
- 5) Практическая работа №5 «Проектирование деталей поршневой группы.Часть 2»
- 6) Практическая работа №6 «Проектирование деталей шатунной группы.Часть 1»
- 7) Практическая работа №7 «Проектирование деталей шатунной группы.Часть 2»
- 8) Практическая работа №8 «Проектирование коленчатого вала. Часть 1»
- 9) Практическая работа №9 «Проектирование коленчатого вала. Часть 2»

10) Практическая работа №10 «Проектирование коленчатого вала. Часть 3».

### **РЕЦЕНЗИЯ**

#### **на рабочую программу**

по производственной практике ПП.01.01 Производственная практика для специальности 23.02.02 Автомобиле- и тракторостроение

Рабочая программа разработана Ванькаевым Н.Т., мастером ПО СПб ГБПОУ «Академия транспортных технологий» Санкт-Петербурга.

Рабочая программа практики УП.01.01 Учебная практика составлена в соответствии с требованиями Федерального государственного образовательного стандарта среднего профессионального образования по специальности 23.02.02 автомобиле- и тракторостроение, утверждённого приказом Министерства просвещения РФ № от 29 июля 2022 года.

Рабочая программа содержит:

- общую характеристику программы;

- структуру и содержание программы;

- условия реализации программы;

- контроль и оценку результатов освоения программы;

- комплект контрольно-оценочных средств.

В общей характеристике программы определены цели и планируемые результаты освоения программы.

В структуре определён объём часов, виды учебной работы и форма промежуточной аттестации.

Содержание программы раскрывает тематический план, учитывающий целесообразность в последовательности изучения материала, который имеет профессиональную направленность. В тематическом плане указаны разделы и темы, их содержание, объём часов, перечислены виды работ. Так же в содержании указаны общие и профессиональные компетенции, личностные результаты на формирование которых направлено изучение.

Условия реализации программы содержат требования к минимальному материально-техническому обеспечению и информационному обеспечению обучения: перечень рекомендуемых учебных изданий, дополнительной литературы и Интернетресурсов.

Контроль и оценка результатов освоения программы осуществляется с помощью критериев и методов оценки по каждой общей и профессиональной компетенции.

Рабочая программа завершается приложением – комплектом контрольнооценочных средств для проведения промежуточной аттестации.

Реализация рабочей программы практики УП.01.01 Учебная практика способствует в подготовке квалифицированных и компетентных специалистов по специальности 23.02.02 автомобиле- и тракторостроение. Программа может быть рекомендована к использованию другими образовательными учреждениями профессионального и дополнительного образования, реализующими образовательную программу среднего профессионального образования.

Рецензент Преподаватель СПб ГБПОУ «АТТ» Березин Т.А.